Public Image & Communication **Rotary** District 1100

# Newsletter

Issue 2/ 01.11.2020

## Editor's Column

## **DEAR ROTARY DISTRICT 1100 MEMBERS,**

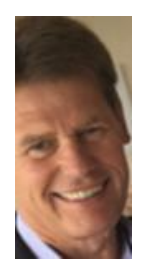

**A**utumn is here and at some days it almost feels like an Indian summer with the leaves turning red-golden-brown. On these days walking through the countryside one can almost forget the strange situation we are in.That was definitely the case on Sunday, 11<sup>th</sup> October when around 170 hikers (including myself) took part in the famous hiking day organized by the Rotary Club of Nailsea in the 9<sup>th</sup> year. It felt complete safe being outside and walking in small groups with social distancing in place. Other outside

activities took place this month around the subject "World Polio Day" which I will touch on in this newsletter. It reflects the effort that clubs undertake to tell the Rotary story and the amazing achievements of Rotary clubs.

While I am writing this, Covid figures are rising and face to face meetings becoming less likely soon. So, it's online where we meet and I feel clubs are getting more and more familiar with this medium. These online meetings are certainly not what we want but it's the only safe way to keep in touch and it also opens opportunities to meet Rotarians in other countries and to get in touch with other clubs around the globe. To take advantage of this we have developed a 'passport' which I will introduce in this newsletter.

Now I wish you "Happy Reading" and please remember: If you want to tell other clubs in our District about your achievements, please send any information you want to have displayed, to my email address[: rotary1100@gmail.com.](mailto:rotary1100@gmail.com)

Have a great November! Until next month

# Bernd

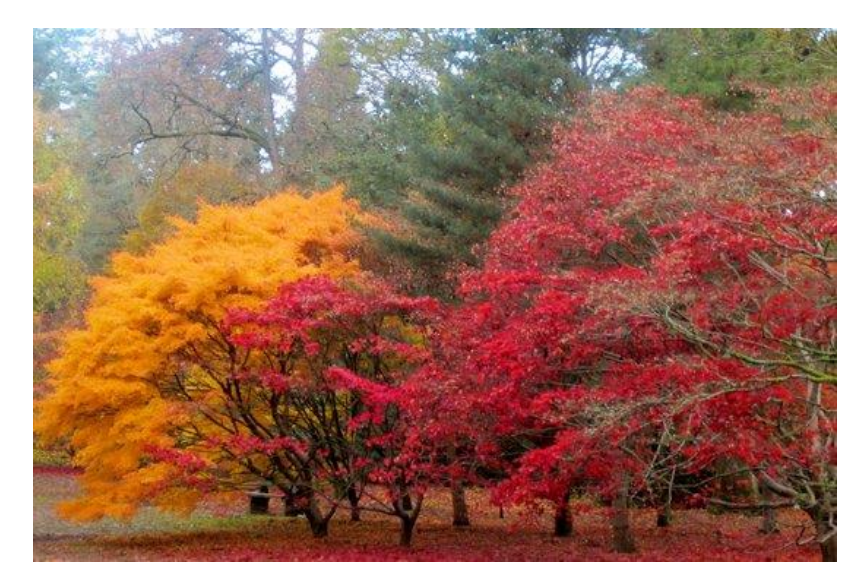

# **UPCOMING EVENTS**

## **03 November 2020**

**Together talks series**

## **"More than just the money"**

Details how to register at the end of this newsletter

## **November 2020**

**Rotary Foundation Month**

## **12 November 2020**

# **The "Yes and" of Rotary Membership**

Presentation on Zoom by Amanda Watkin, General Secretary Rotary GB&I. Details how to register at the end of this newsletter

## **December 2020**

**Disease Prevention and Treatment Month** 

## **Please remember…**

**…to send your event dates to us so that they can be displayed here: rotary1100@gmail.com**

# **IN OUR DISTRICT**

# **Rotary Clubs and Rotarians in D1100 supporting World Polio Day 24 October 2020**

**M**any clubs in our District 1100 planted crocuses in public spaces and public gardens and sold bags of crocus corms to individual members of the public. Here are three examples of events around World Polio Day.

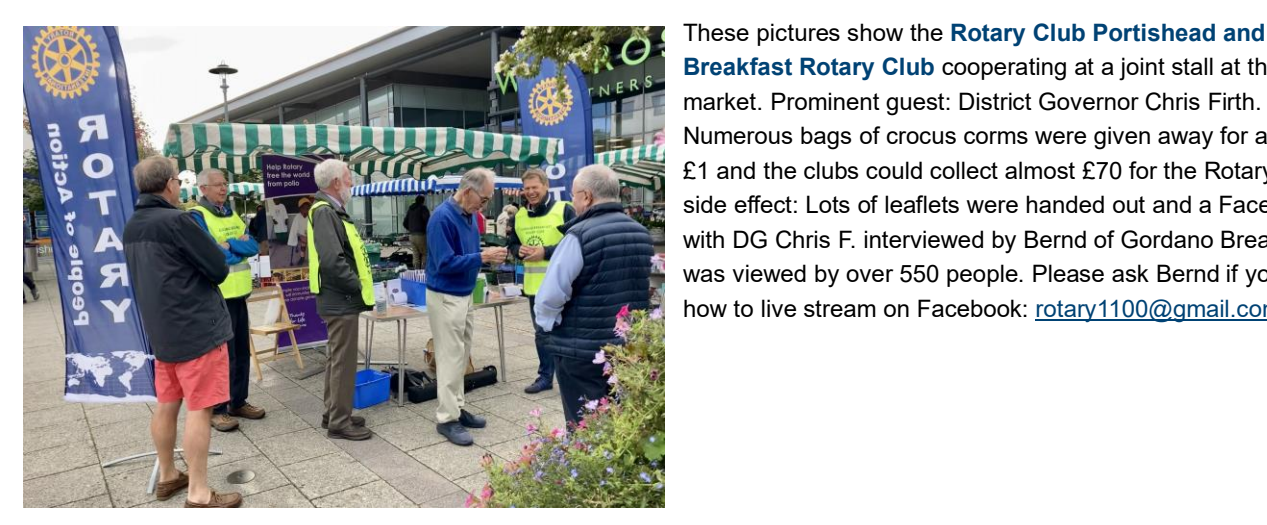

These pictures show the **Rotary Club Portishead and Gordano Breakfast Rotary Club** cooperating at a joint stall at the local Farmer's **Breakfast Rotary Club** cooperating at a joint stall at the local Farmer's market. Prominent guest: District Governor Chris Firth. Numerous bags of crocus corms were given away for a donation of at least  $\ddot{\theta}$  and the clubs could collect almost £70 for the Rotary Foundation. Great side effect: Lots of leaflets were handed out and a Facebook life stream **A: Q: This a document of Gordano Breakfast Club which** with DG Chris F. interviewed by Bernd of Gordano Breakfast Club which was viewed by over 550 people. Please ask Bernd if you need instructions **A:** This again to the Total and To easily apply and the to live stream on Facebook: <u>rotary1100@gmail.com</u>.

**Cheltenham Rotary Clubs** are planning to plant 100 substantial trees around the town to celebrate the 100th year of Rotary in Cheltenham, the first Cheltenham Club having been inaugurated in November1921.

The trees will be a great environmental legacy for the town as Rotary continues to serve the Community. Half the trees will be planted this November and the second half in November 2021 in the Centenary Month.

On 24th October (World Polio Day) the project was launched by the planting of the first Rotary Tree in Imperial Square in the presence of Cheltenham MP, Alex Chalk, and Mayor Roger Whyborn and representatives of the four Rotary Clubs of Cheltenham. Furthermore, 1000 purple crocus corms have been planted around the base of the tree and a street collection at the site of the tree raised £130 for the End Polio campaign.

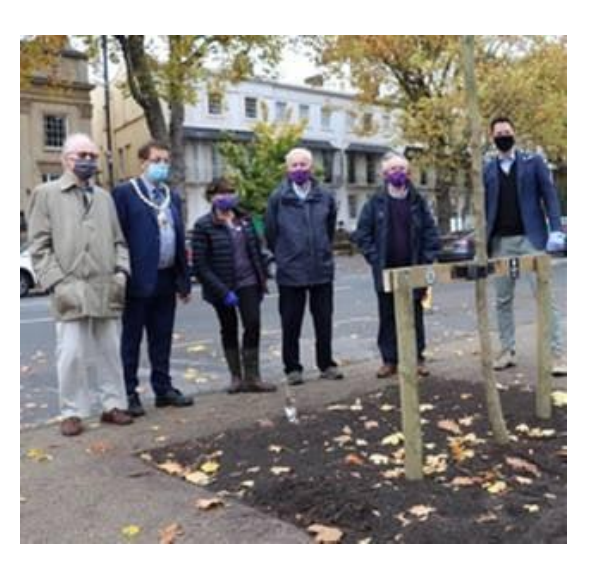

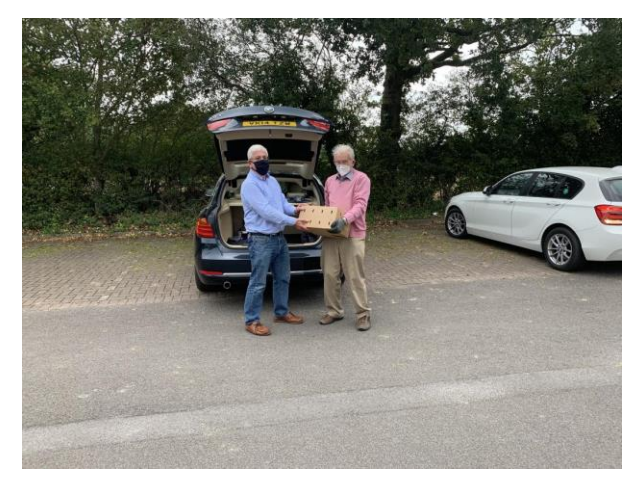

The President of **Cirencester Rotary Club** Mark Wilton issued a statement of thanks to the people of Cirencester on Saturday 24th October, World Polio Day, for their support of the Rotary International campaign to End Polio Now. The Rotary Club of Cirencester have consistently supported the campaign and thanks to local fundraising have donated more than £10,000 to the project. President Mark Wilton said: "Every year we have a day of packing customers shopping at Waitrose or Tesco, which helps the stores on peak Christmas and Easter to keep the traffic flowing through the checkouts. We are very thankful to the stores for allowing us to help out and to collect donations, half of which go to our own Local projects and half go to the End Polio Now project." Cirencester Rotary club also buy a batch of purple crocus every year from the Rotary Purple for Polio team and plant them in parks and schools around the Town and in surrounding villages. There are two big plantings in St Michael's park and the Abbey Grounds which are a lovely spring-time reminder of the support the town's people have made to the Rotary End Polio Now project.

# **TIPS FROM THE PUBLIC IMAGE TEAM**

# **Effective PowerPoint Presentations**

 $\mathbb{Z}$ oom meetings and PowerPoint Presentations often go hand in hand. Slideshows are quick to produce, easy to update and effective to inject visual interest into the presentation. However, slideshows can also spell and and an experiment of the Insert tab, such as to add a hyperlink, insert and a hyperlink, insert and also spell and automatical comment, insert a disaster even for experienced presenters. The key to success is to **make certain your slideshow is a visual aid and not a visual document of the document of the document of the document of the document of the document of the document of the document of the document of the document of the distraction**.

## **Here are 10 Tips for Making Effective Rotary PowerPoint Presentations**

template. It is fine to vary the content presentation (i.e., bulleted list, text & image), but be consistent with other elements such as font, colours, and background.

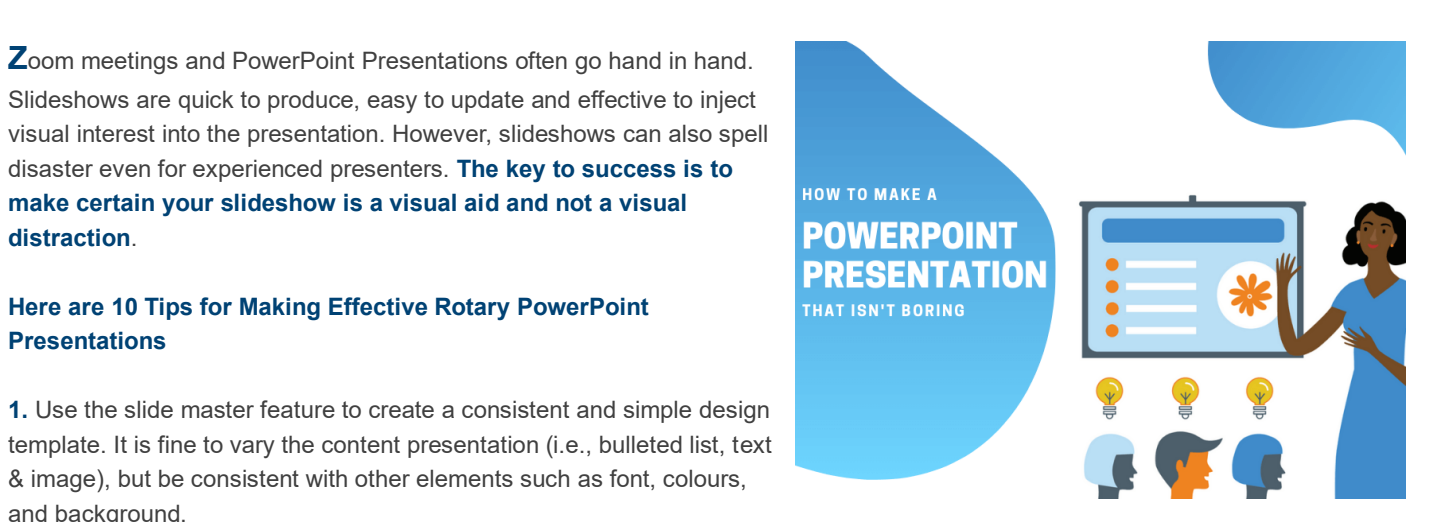

**2.** Simplify and limit the number of words on each screen. Use key phrases and include only essential information. Limit punctuation and avoid putting words in all capital letters. Empty space on the slide will enhance readability.

**3.** Avoid the use of flashy transitions such as text fly-ins. These features may seem impressive at first but are distracting and get old quickly. Overuse of special effects such as animation and sounds may make your presentation tacky and could negatively impact your credibility.

**4.** Use good quality images that reinforce and complement your message. Ensure that your image maintains its impact and resolution when projected on a larger screen.

**5.** If you use builds (lines of text appearing each time you click the mouse), have content appear on the screen in a consistent, simple manner; from the top or left is best. Only "build" screens when necessary to make your point because builds can slow your presentation. **6.** Limit the number of slides. Presenters who constantly "flip" to the next slide are likely to lose their audience. A good rule of thumb is

one slide per minute.

**7.** If possible, view your slides on the screen you'll be using for your presentation. Make sure slides are readable from the back-row seats. Text and graphical images should be large enough to read, but not so large as to appear "loud."

**8.** Practice with someone who has never seen your presentation. Ask them for honest feedback about content and any effects or graphical images you have included.

**9.** Do not read from your slides. The content of your slides is for the audience, not for the presenter. In any case there are only bullet points – so no need to read from the screen. Do not speak to your slides. Many presenters face the direction of their presentation rather than their audience.

**10.** Do not apologize for anything in your presentation. If you believe something will be hard to read or understand, don't use it.

# **Your audience will be thankful to you!**

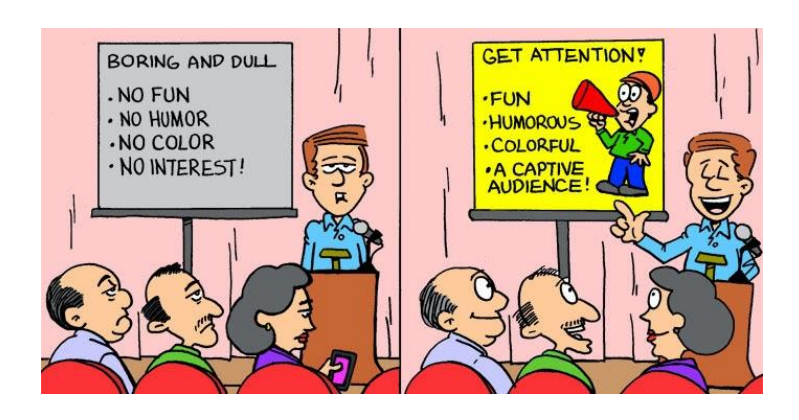

# **ENTER TRAVEL AWARD**

As mentioned in the Editor's column, Covid-19 times call for different methods to meet fellow Rotarians be it in our own clubs or in clubs around the world.

We therefore we thought it might be good to start a virtual journey around the world and have developed a "passport" to have your visits "stamped". We would love to hear about your experiences when visiting the clubs and submit a short report after the visiting period. All submitted reports will be considered for our "District Traveler of the Year" award. You can download the passport and instructions HERE **And a high comment of the Insert of the Insert on the Insert on the Insert on the Insert of the Insert of the Insert of the Insert of the Insert of t** 

Happy traveling!

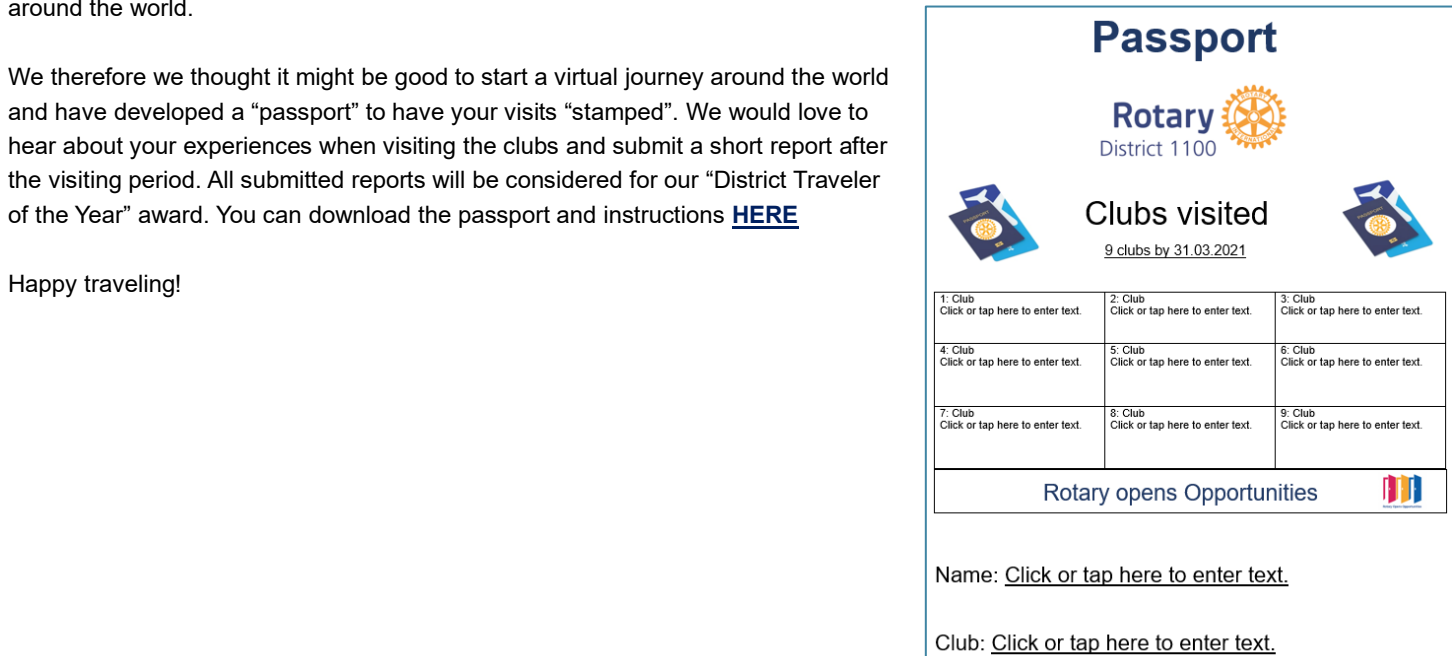

# **LAST BUT NOT LEAST**

# **Together talks – Series II**

# **Better together**

As part of the UK and Ireland continue to undergo ever changing restrictions on gatherings and social contact, it is easy to feel lonely or disconnected. But Rotary in Great Britain is committed to giving Rotary members ways to get and stay together.

TV presenter Adam Henson followed by the World Health organization's Michel Zaffran on 20th October, just ahead of World Polio Day on 24th October. All events are announced **Communist Control of the document of the diffuser [Twitter](http://www.twitter.com/rotarygbi)** and **[Instagram](http://www.instagram.com/rotarygbi)**.

Each 40-minute session includes:

- In-depth and sharp conversation around important point of point or point of the Styles or guide from a story. In the Styles or  $\sim$ topics
- Q&As / Live chat
- 3 key takeaways for action

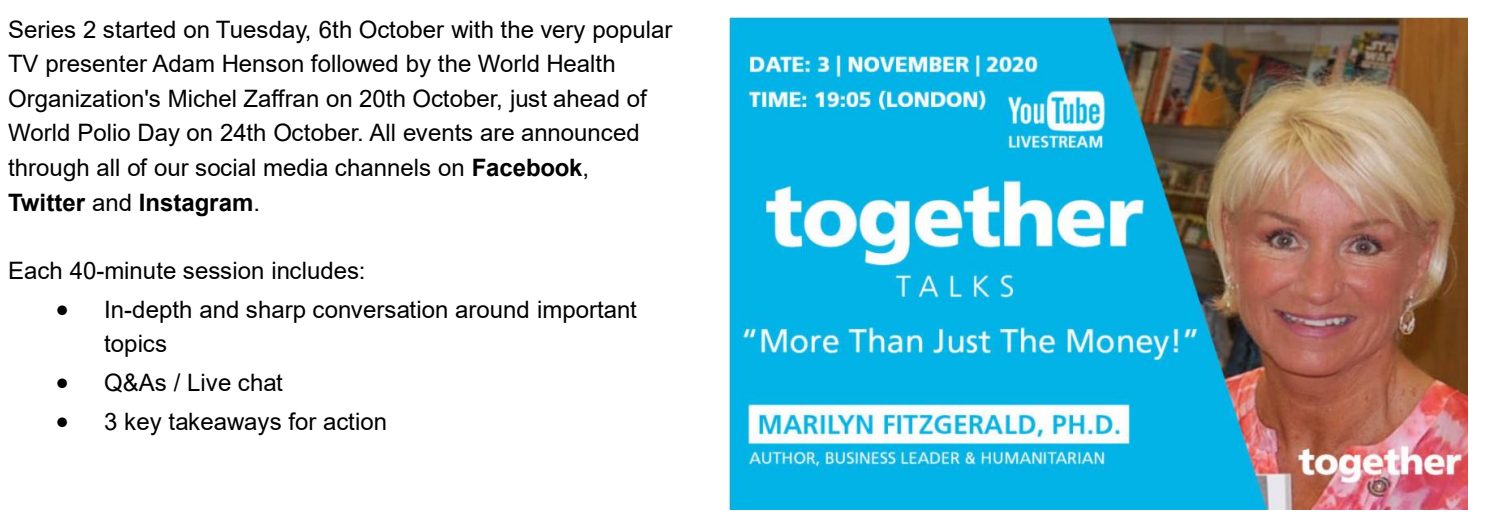

# **Get your tickets for November 3rd here**

#### **When?**

- **Tuesday, 3rd November at 19.05**
- Streamed live on **[Rotary in Great Britain and Ireland's YouTube channel](https://youtube.com/rotaryinternationalingreatbritainireland)**

#### **How to tune in**

Each togetherTalk is being hosted on Zoom and then live streamed on the **[Rotary in Great Britain and Ireland's YouTube channel](https://www.youtube.com/rotaryinternationalingreatbritainireland)**. You can register **[HERE](https://www.eventbrite.co.uk/o/rotary-in-great-britain-and-ireland-30156036884)**. Doing this will give you email reminders and immediate access to the stream, so you don't miss a moment! There are two types of ticket available:

**1. Zoom Room Access** - Get front row access to the togetherTalk and be part of a limited audience who have the opportunity to put live questions to our guest.

**2. YouTube live stream access** - Sit back, relax and watch the togetherTalk live from your preferred device. You can still engage in chat with fellow viewers.

## **A chance to hear and see Amanda Watkin, General Secretary Rotary GB&I**

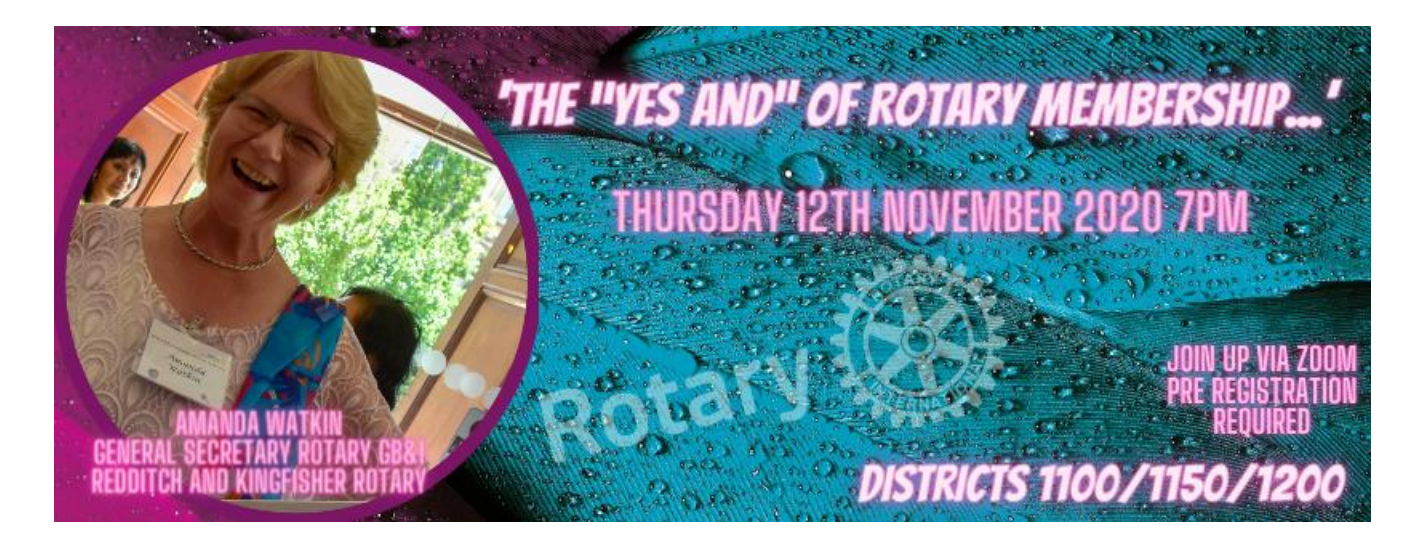

## **When:** Nov 12, 2020 07:00 PM London

## **Register in advance for this meeting:**

<https://zoom.us/meeting/register/tJYkc-qgrjgsHtZLpK-WrNhf08u2L5VczsKU>

After registering, you will receive a confirmation email containing information about joining the meeting.

## **And at last…**

**P**lease have a look at our YouTube Channel where you can catch up on missed seminars/talks or if you wish to see something again:

# **[ROTARY YOUTUBE CHANNEL](https://www.youtube.com/channel/UCTvMRDe8tKMImeGXRROs50A)**

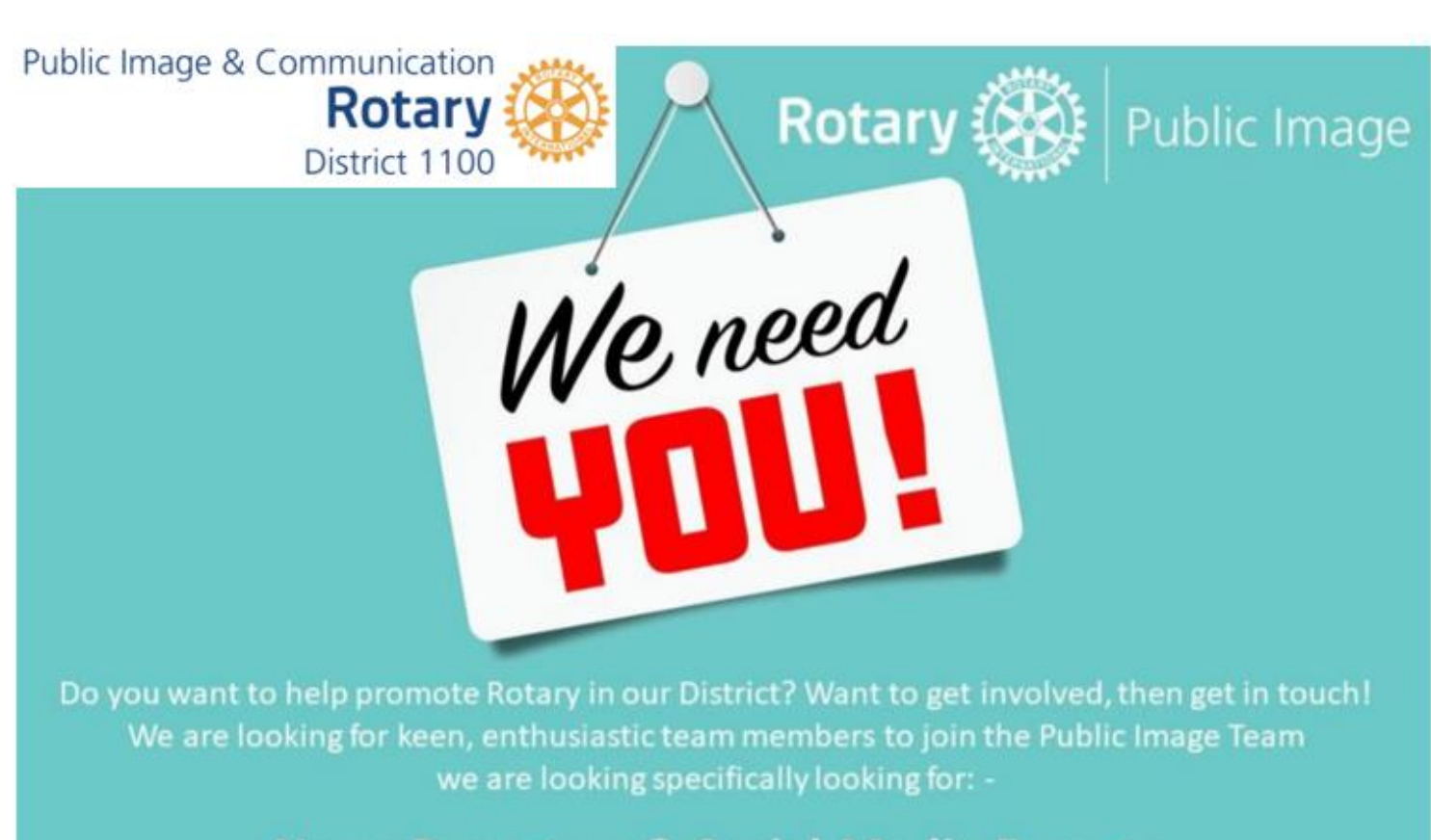

**News Reporters & Social Media Experts** 

# **Contact Us**

Submission of articles / pictures are very welcome and need to be in by November 15<sup>th</sup>.

Please mail to: [rotary1100@gmail.com](mailto:rotary1100@gmail.com) Bernd Langheim Public Image & Communication Lead Tel: 07577 588589

**\_\_\_\_\_\_\_\_\_\_\_\_\_\_\_\_\_\_\_\_\_\_\_\_\_\_\_\_\_\_\_**

©Rotary District 1100 Public Image 11/2020 *Please excuse any typos Logos can become unclear due to pdf compression*